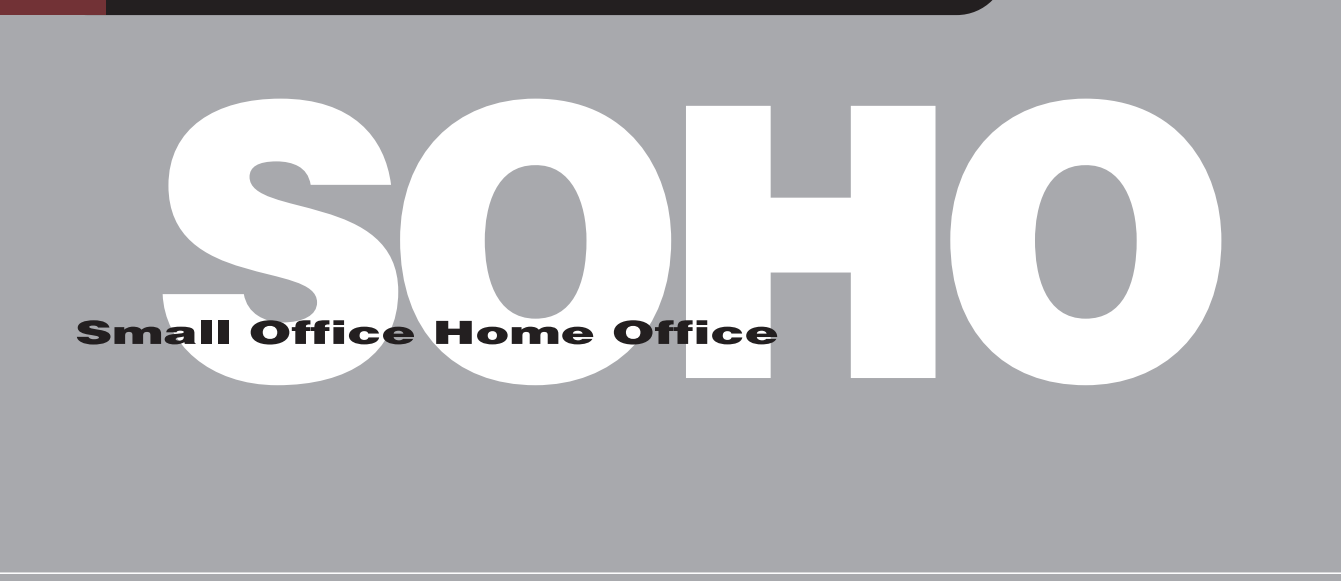

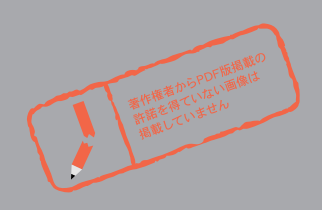

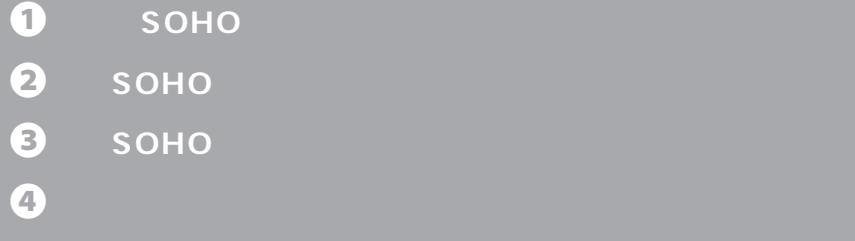

 $\Theta$  LAN

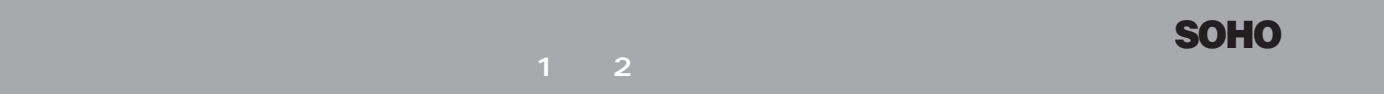

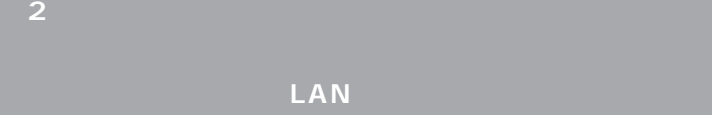

# LAN

 $\sim 2$ っているだけで、それはこぶりません。LANである。LANである。LANである。LANである。

## LAN

SOHO

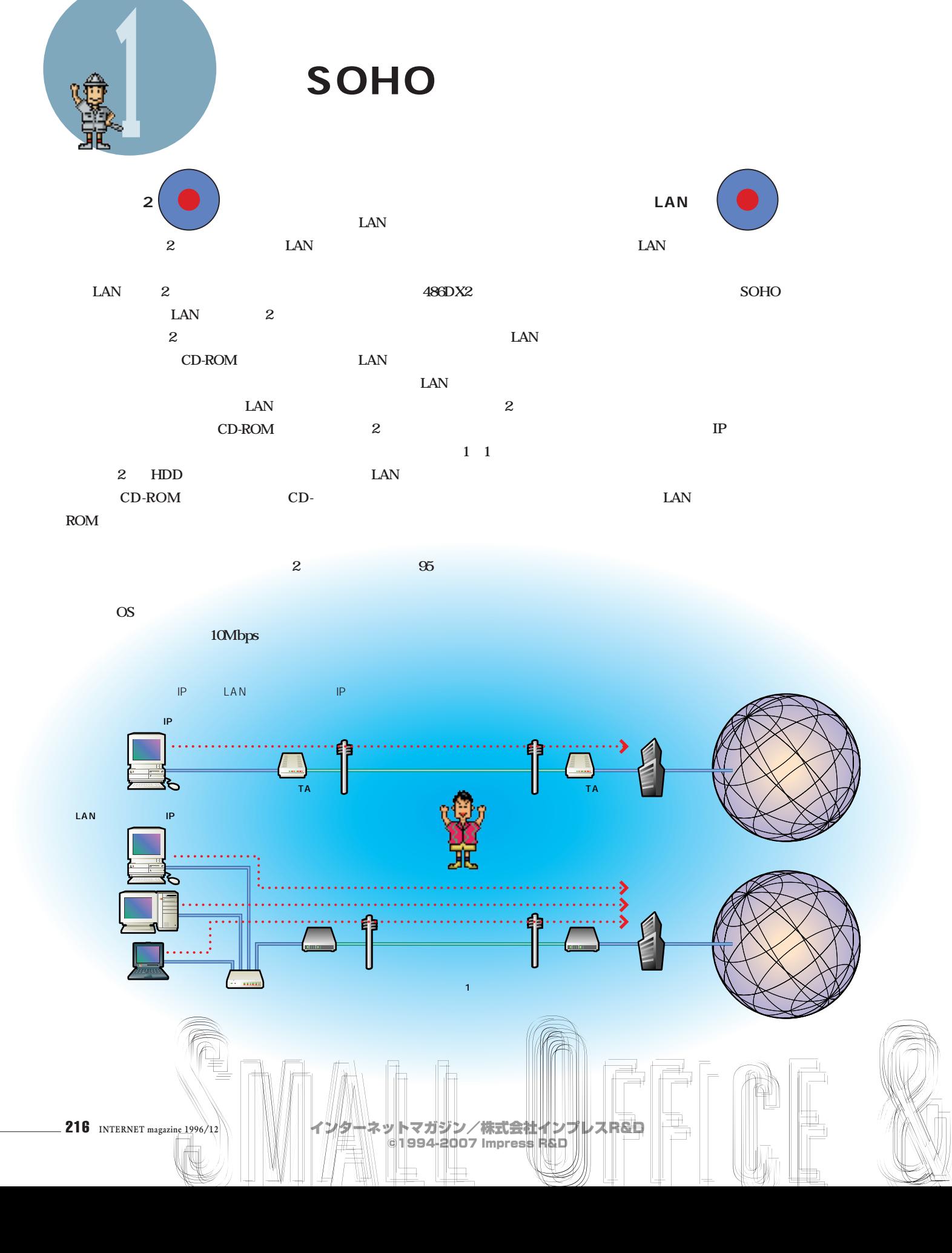

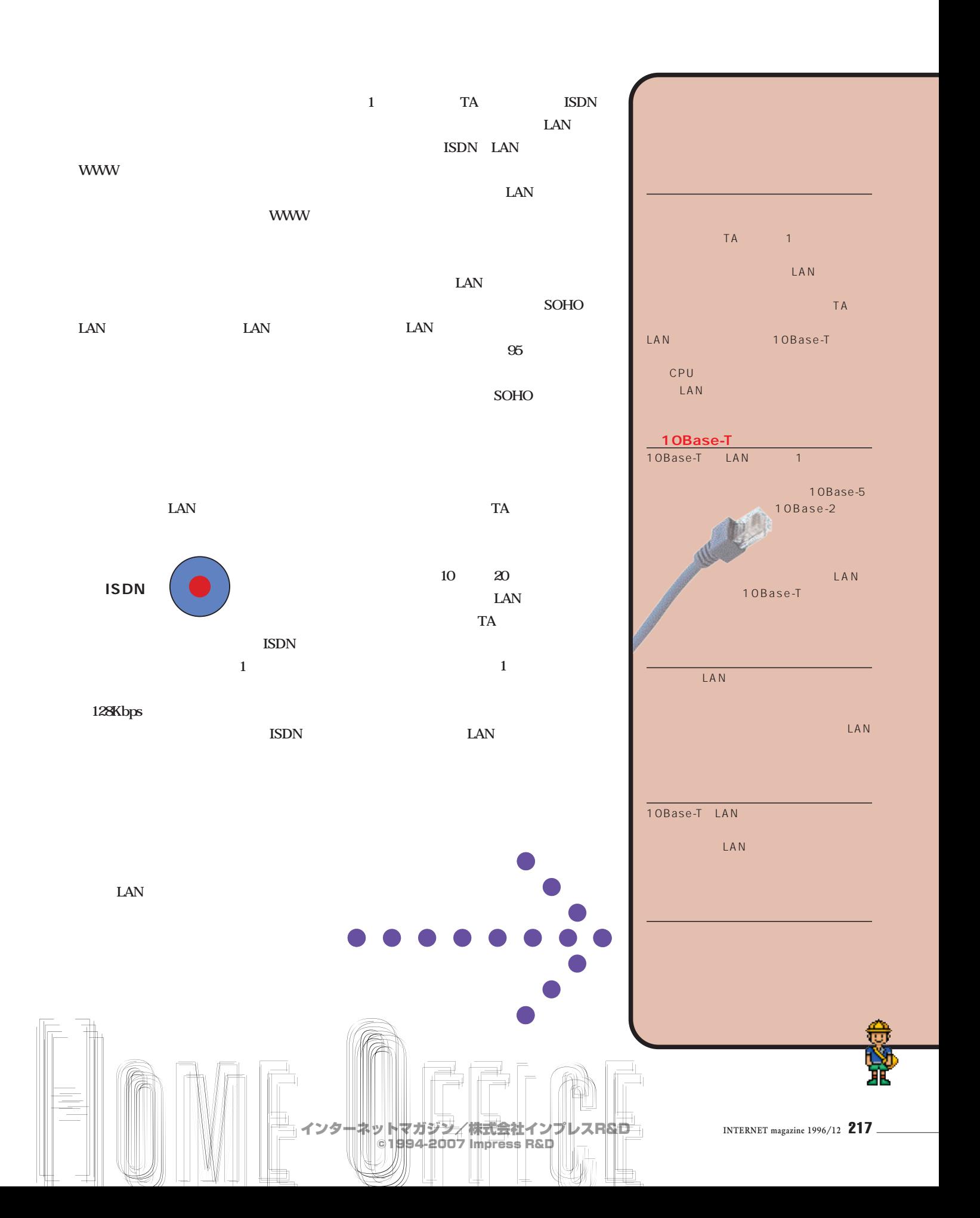

**LAN ISDN SOHO** LAN

**ISDN** 

**アナログポートを持つTAを用意する。**

 $\overline{\text{ISDN}}$ RT100i **WWW**  $\mathbf{1}$  , and  $\mathbf{1}$  , and  $\mathbf{1}$  , and  $\mathbf{1}$  , and  $\mathbf{1}$  , and  $\mathbf{1}$  $NAT$  235 通信課(TEL 052-963-2188) ●価格:260,000円 198,000 ●通信速度:同期64/128K j**http://www.rtpro.yamaha.co.jp/RT100i/**

**YAMAHA RT100i**

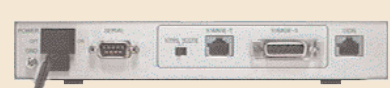

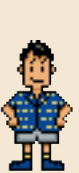

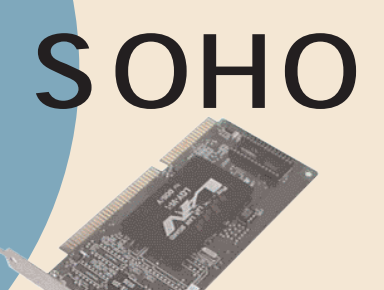

**LGY-VI-T**

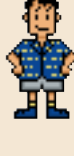

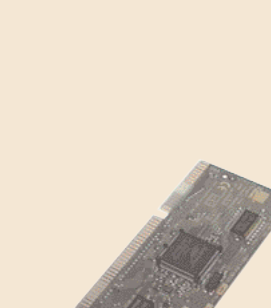

## **3C509B-TPO**

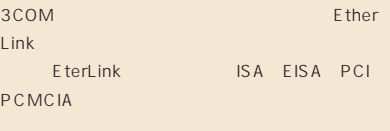

## IS A

TEL 03-5321-3260

T-ZONE 14,000 PC ISA

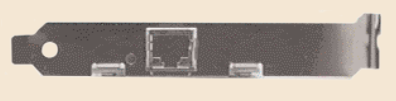

## $\sim$  SN  $\sim$   $\sim$  95  $\sim$   $\sim$   $\sim$   $\sim$   $\sim$ LGY-VI LGY-ATS 2<br>10Base-T 10Base-2 PC98 TEL 052-619-1825 ●価格:8,800円

LAN LGY

PC ISA j**http://www.melcoinc.co.jp/product/**

## **lan/lgy-vi.html**

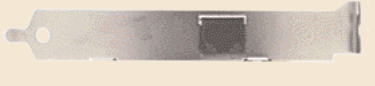

218 **INTERNET magazine 1996/12**

インターネットマガジン/株式会社インプレスR&D ©1994-2007 Impress R&D

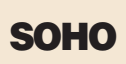

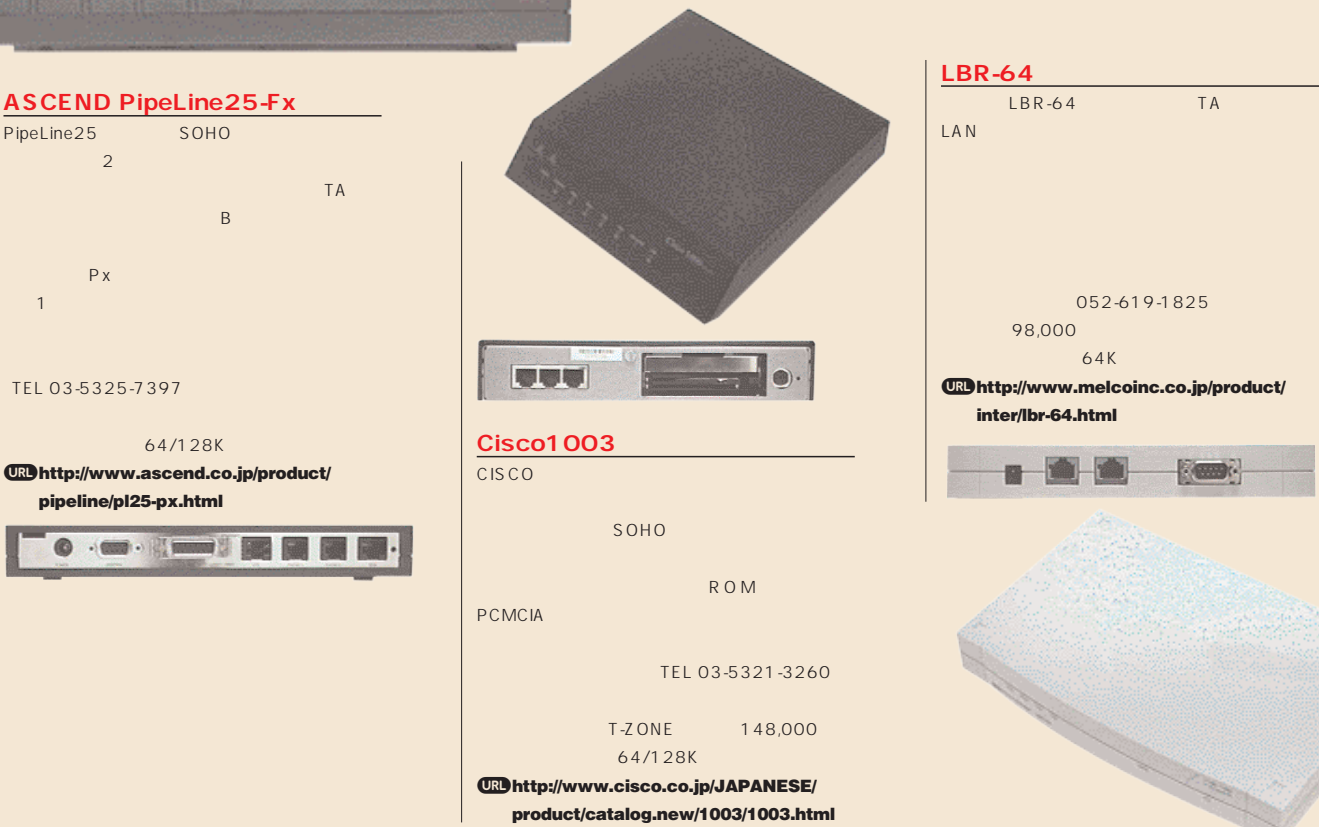

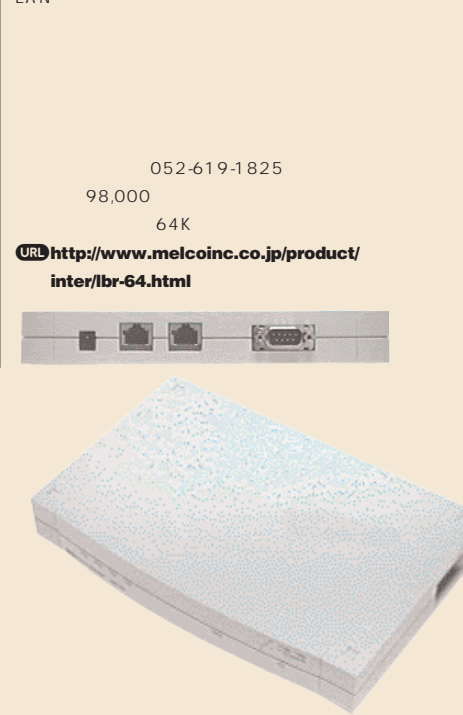

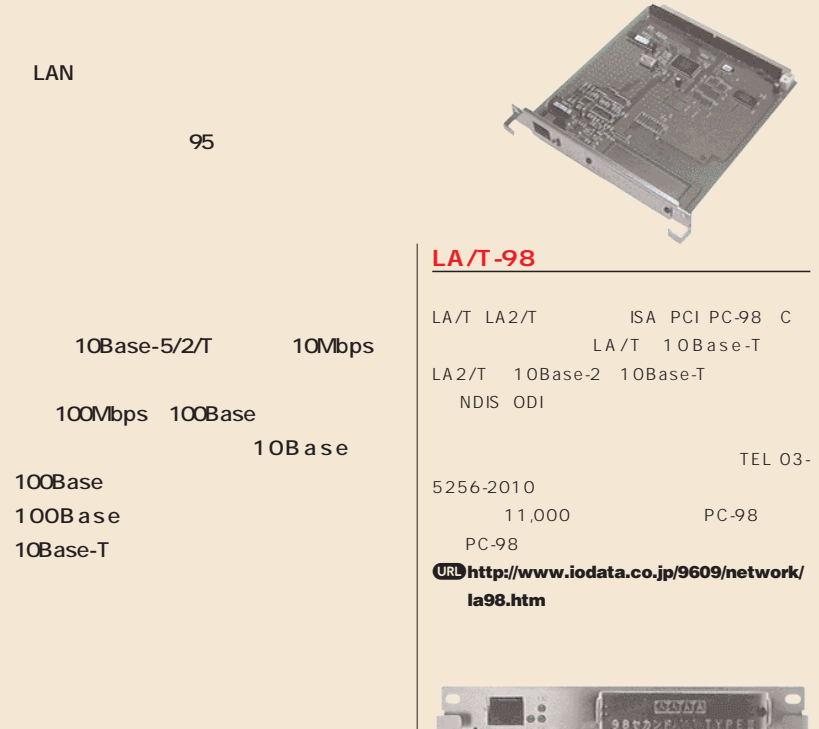

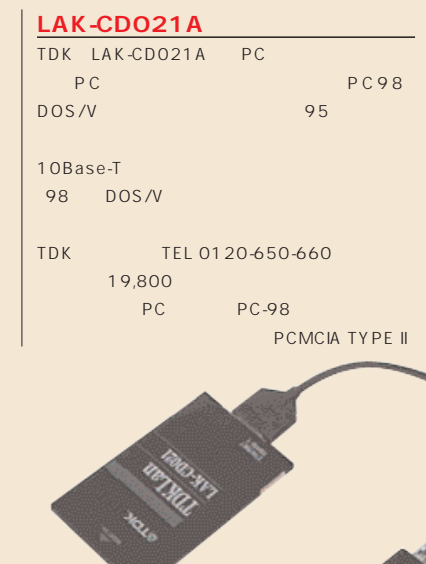

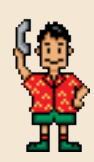

インターネットマガジン/株式会社インプレスR&D ©1994-2007 Impress R&D

Satz

## **10Base-T**

トガ<sub>が</sub><br>トガは<sub>の</sub>機器が2台の

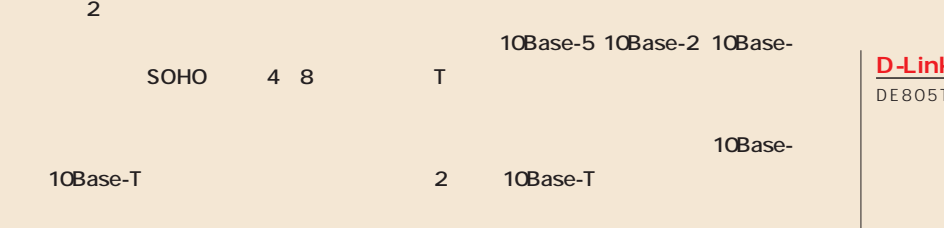

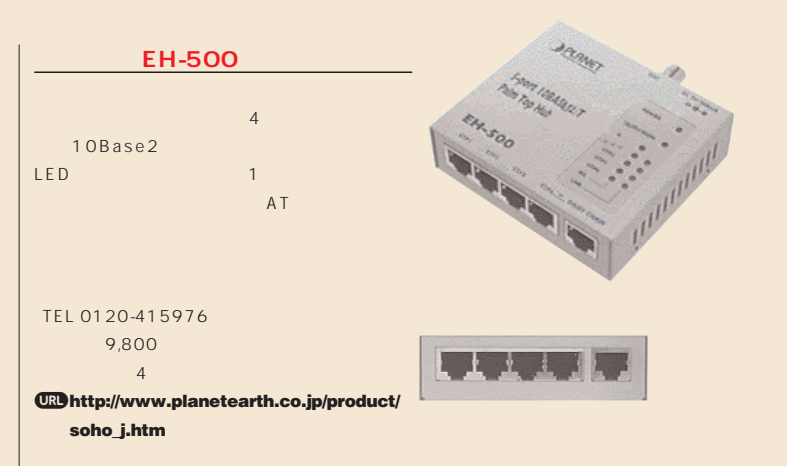

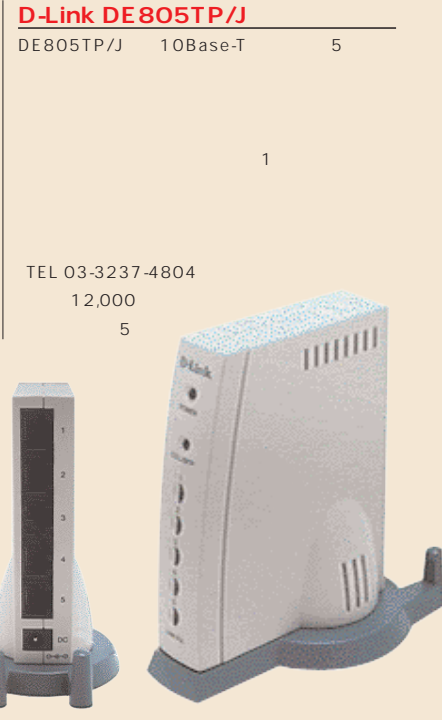

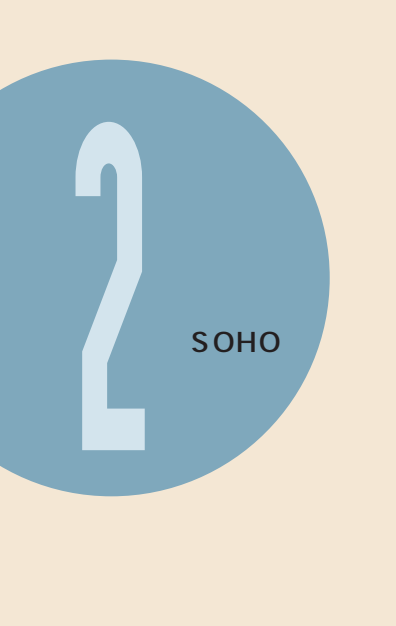

10Base-T UTP STP 2  $5$  - The state  $5$  - The state  $5$ ーブルには、クロスとストレートがあり、2台のストレートがあり、2台のストレートがあり、2台のストレートがあり、2台のストレートがあり、2台のストレートがあり、2台のストレートがあり、2台のストレートがあり、2台のスト

©1994-2007 Impress R&D

**カテゴリー5 UTPケーブル ストレート)** 10Base-T 8 **ISDN** 3m 720 5m 920 10m 1,340円 T-ZONE インターネットマガジン/株式会社インプレスR&D

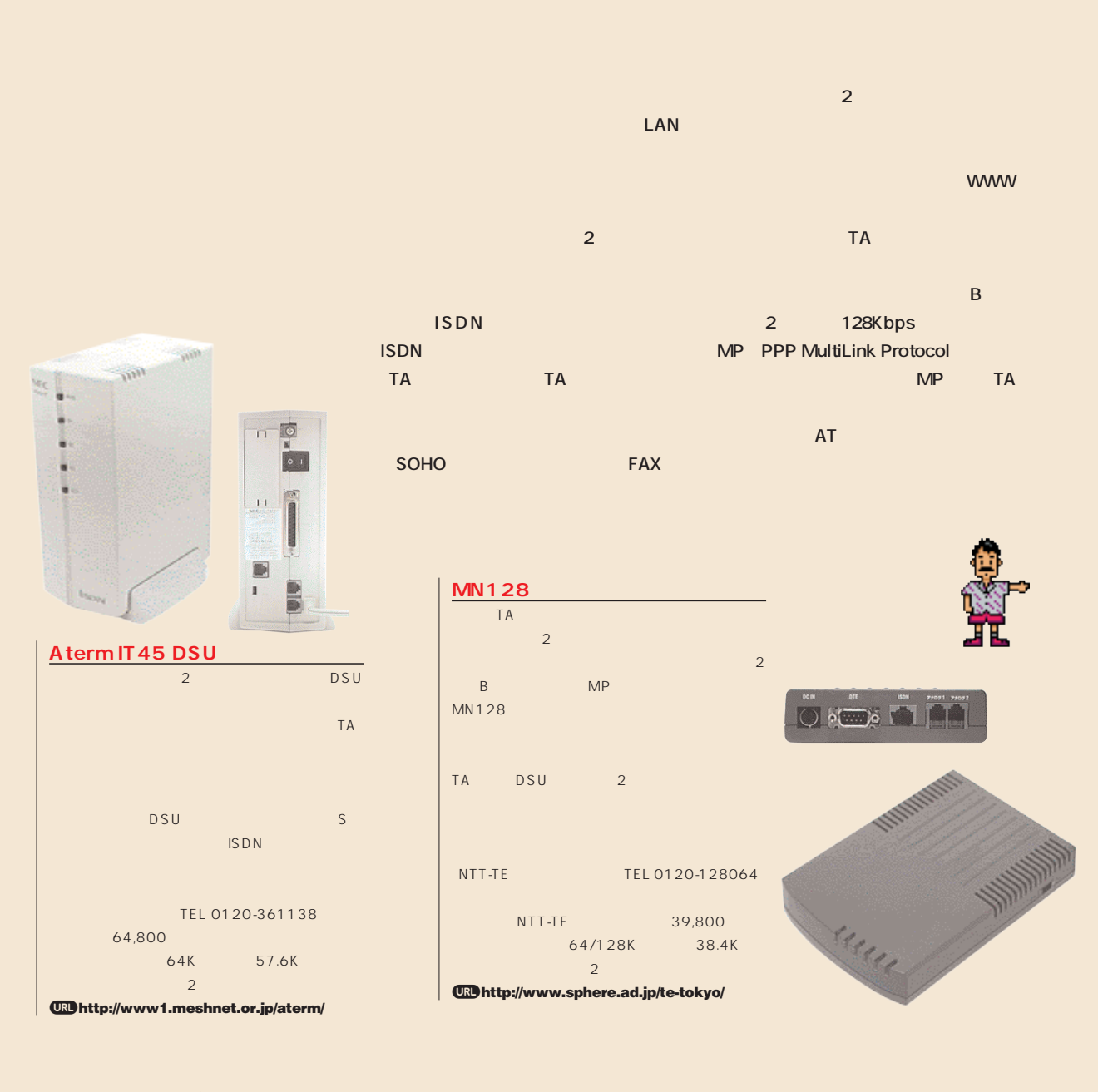

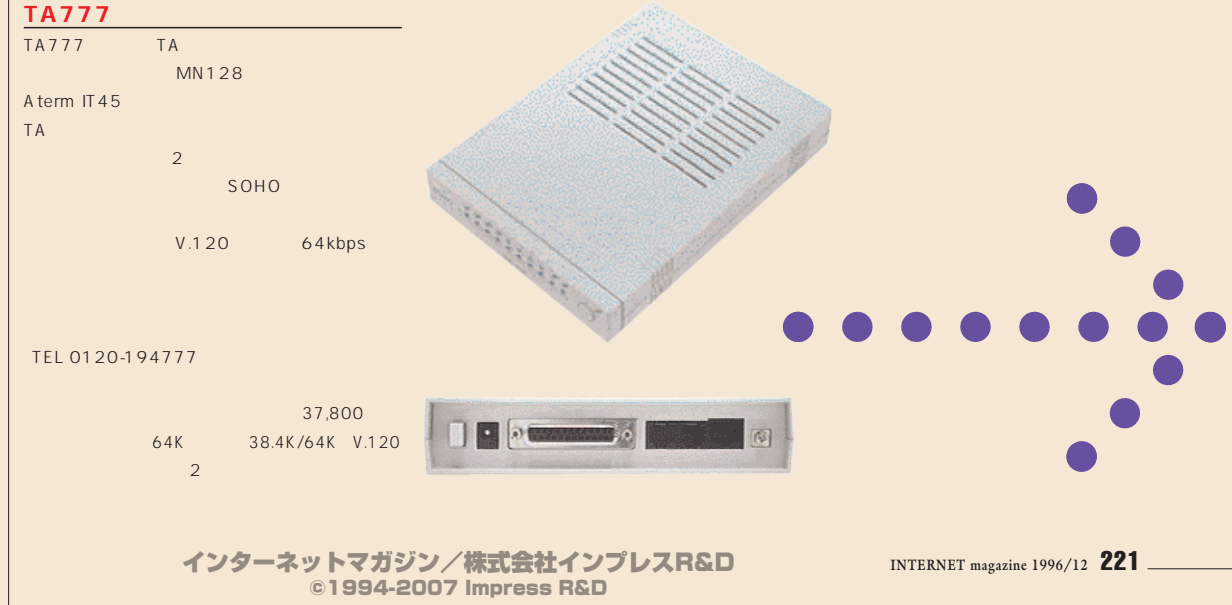

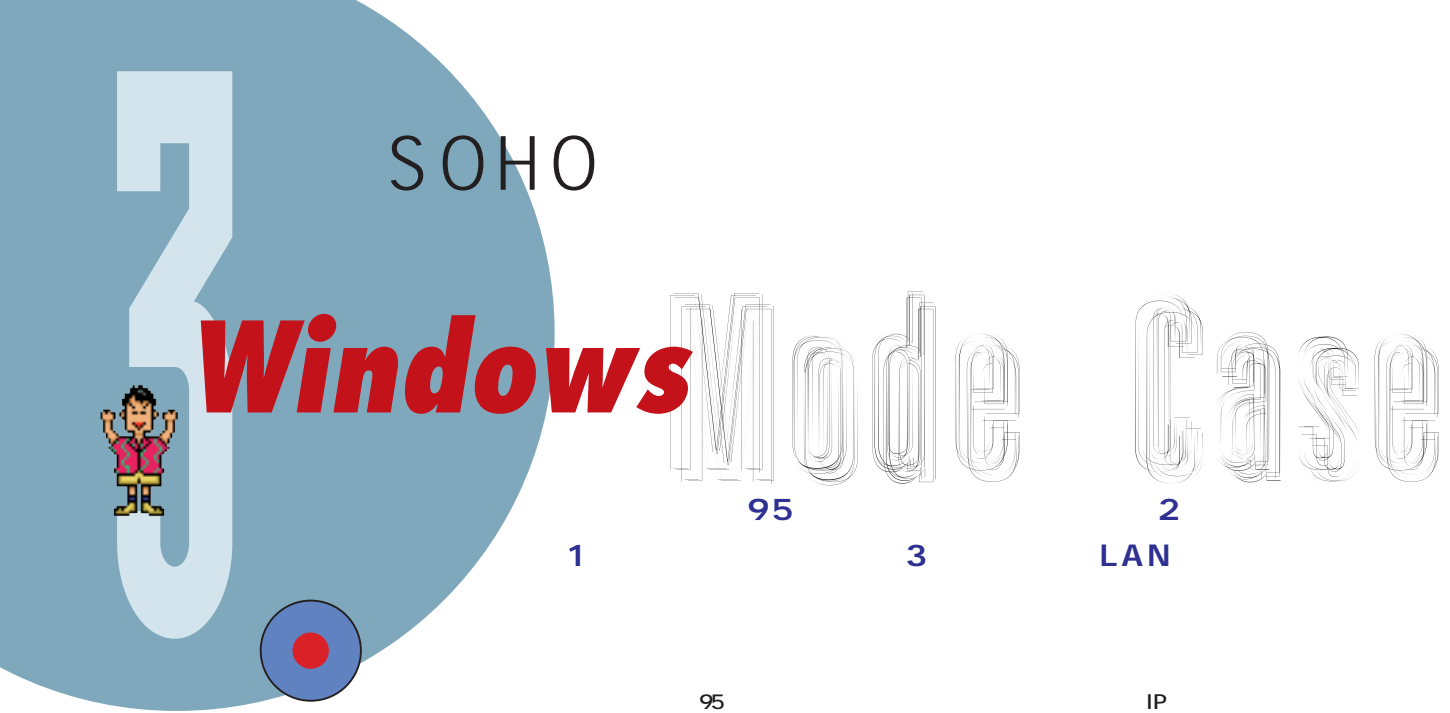

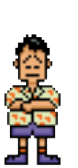

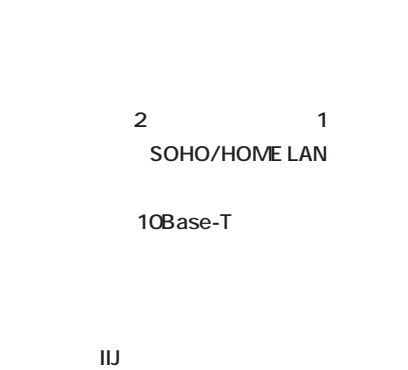

**た。ルーターはIIJが推奨するヤマハのRT100i 合、端末型と違ってIPアドレスを割り当てても**

**実際には xxx.yyy.zzz.24~xxx.yyy.zzz.31 IP** 24 **31 I 25~30を機器に割り振ることができる。プロ 25 レイズ** to the state of the state of the state of the state of the state of the state of the state of the state of the s 255.255.255.0 LAN **では取得するIPアドレスの数によって違う。 LAN LAN** 

**6** 

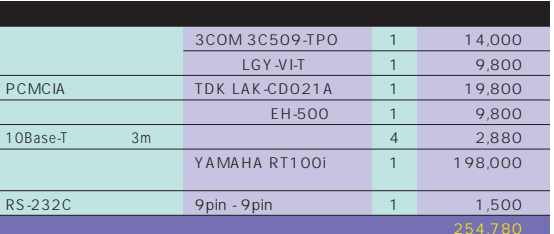

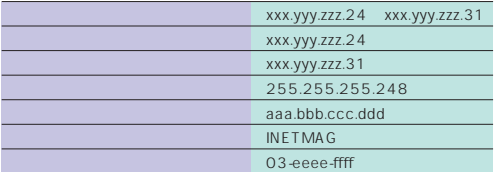

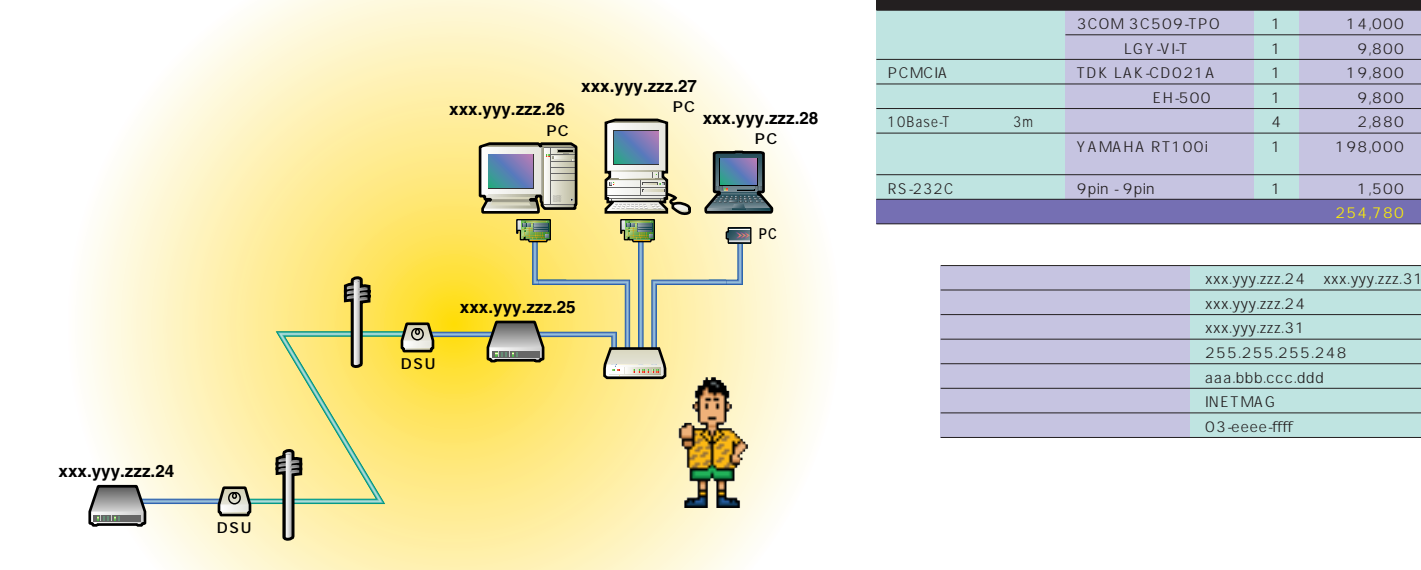

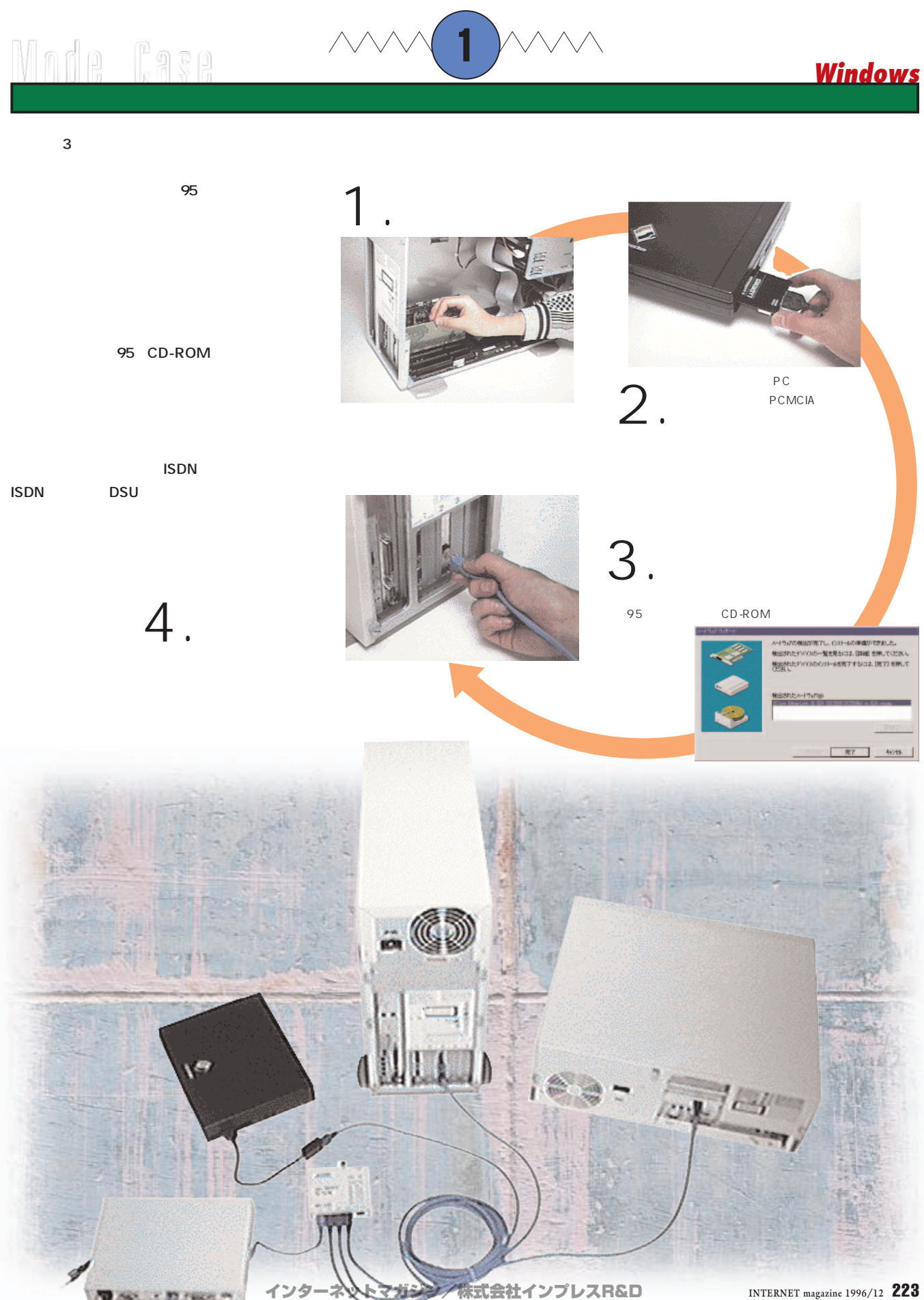

©1994-2007 Impress R&D

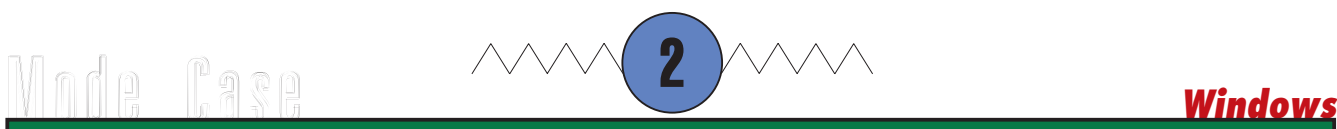

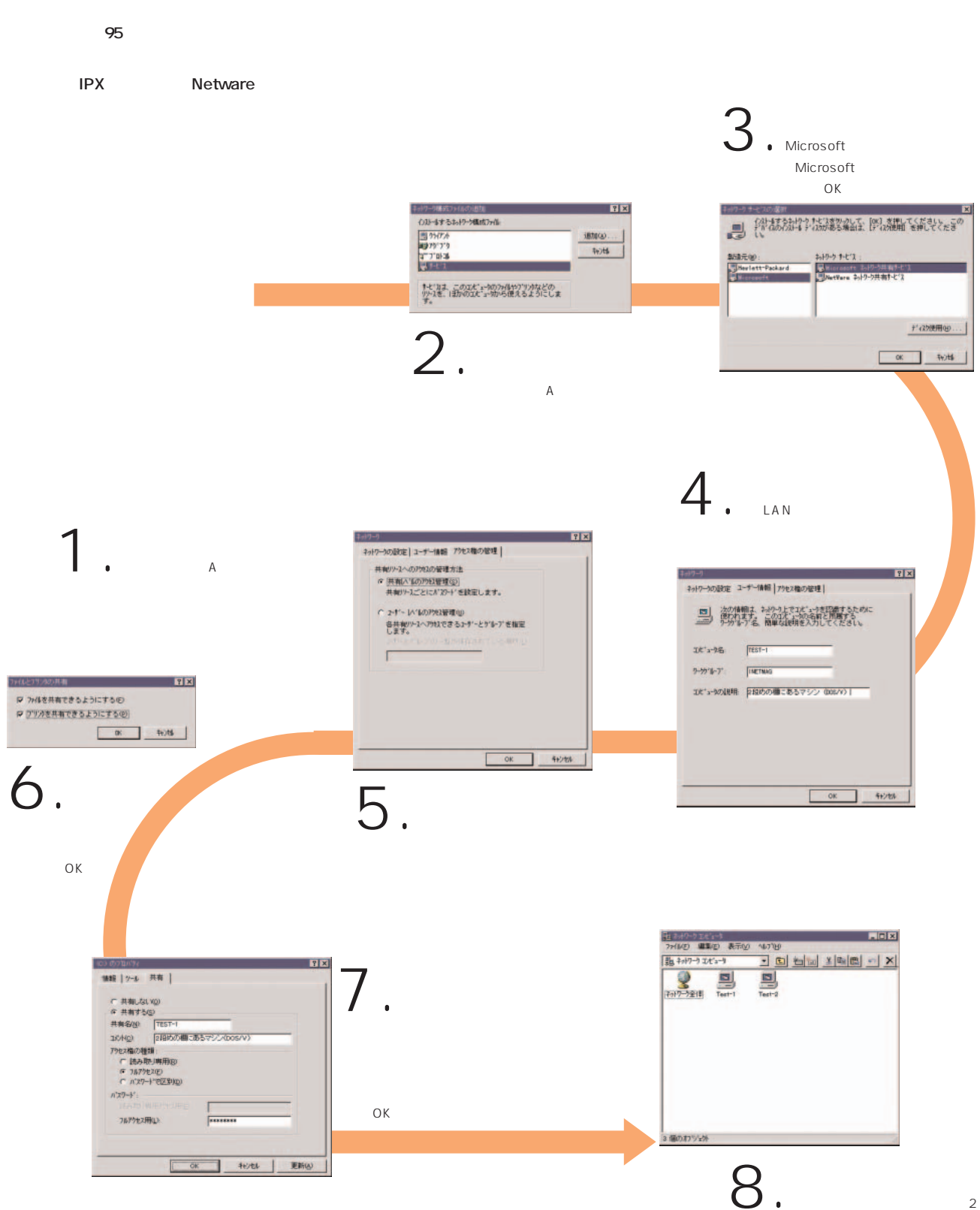

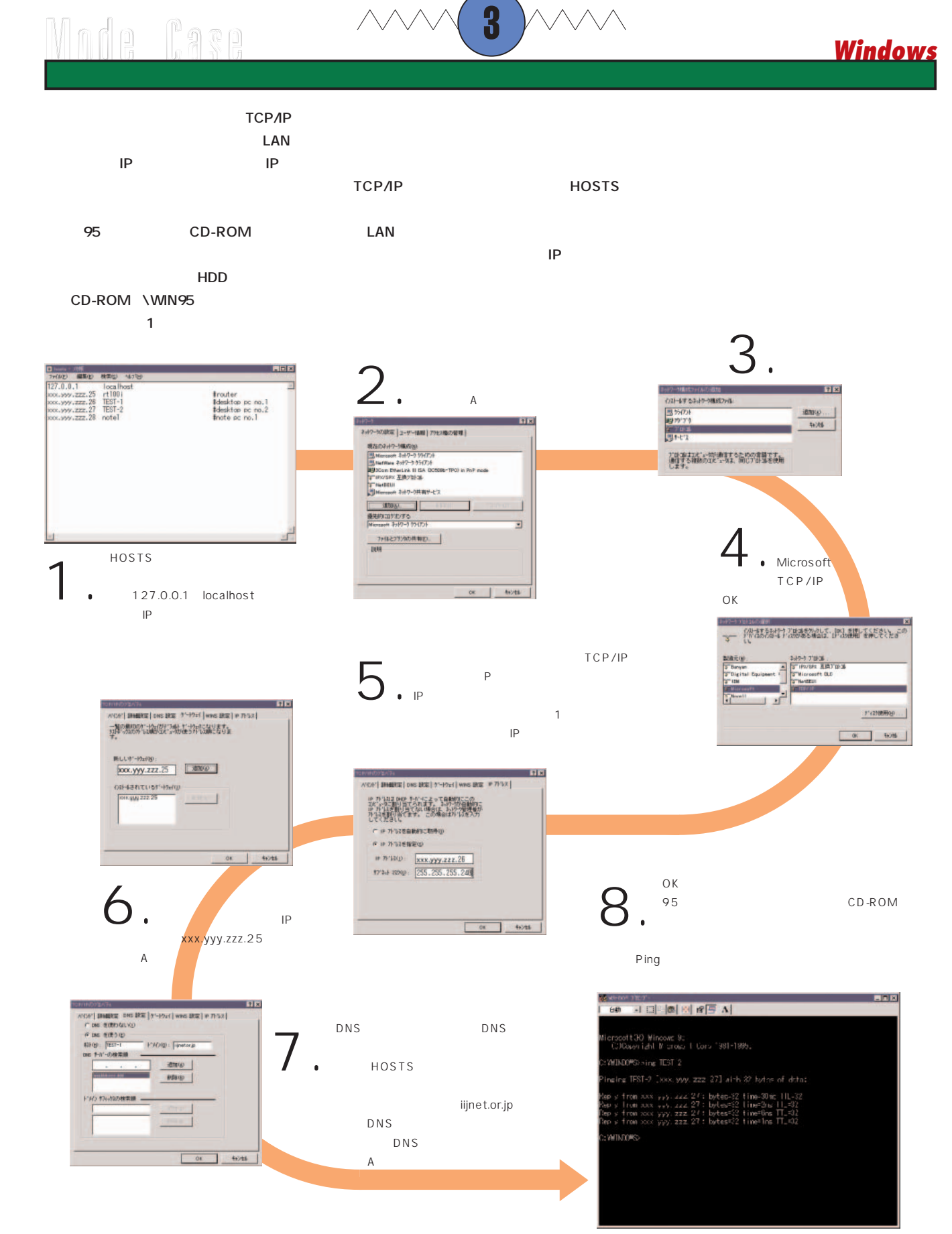

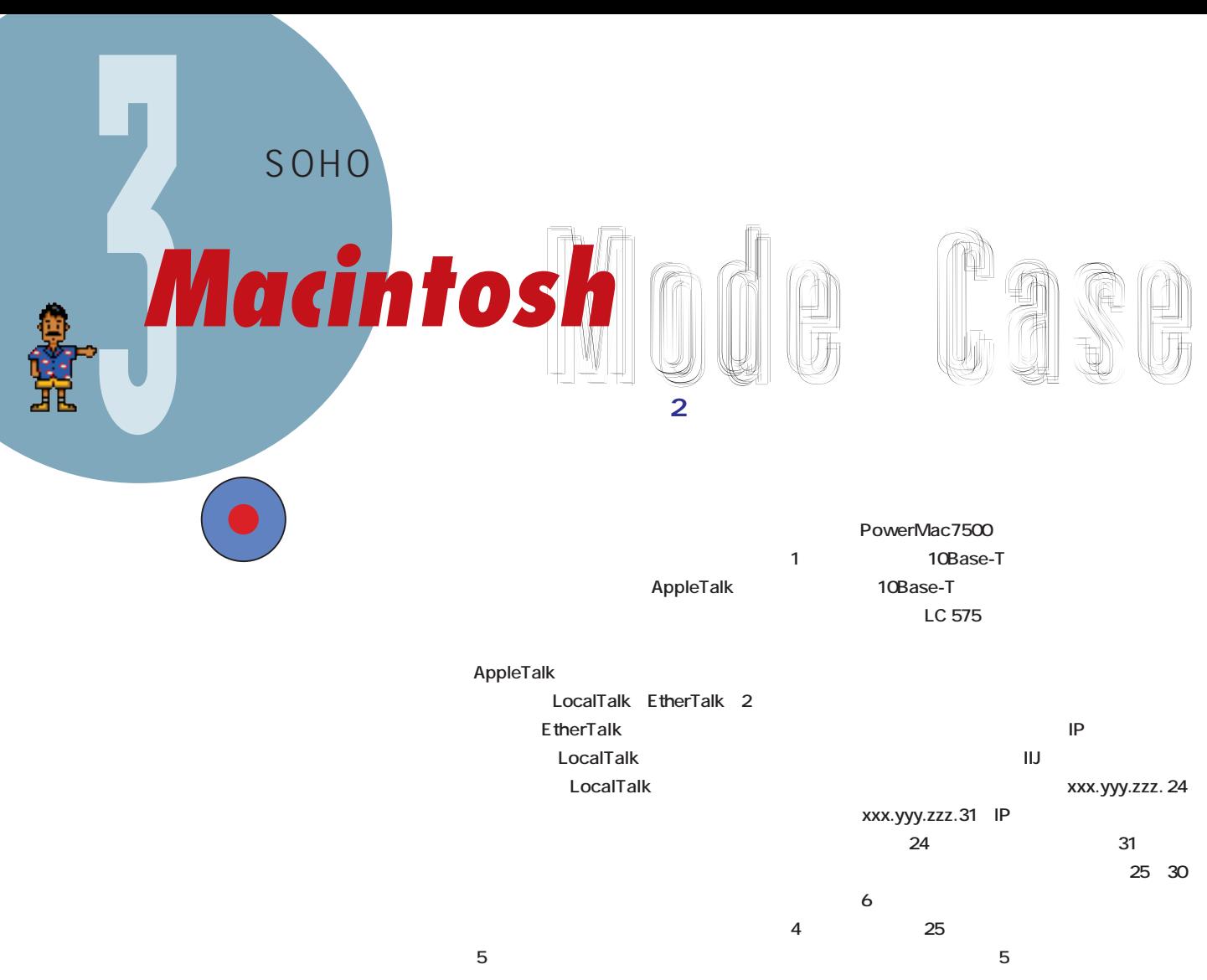

**10Base-**T<sub>c</sub>hood Talk **さいことにはLC** 575 Power Mac 7500 2 10Base-T **255.255.0** LAN **IP IP けよう。ネットワーク型ダイアルアップIP接続に は、ダイアルアップルーターものが RT100i** 

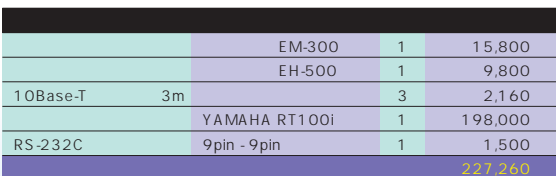

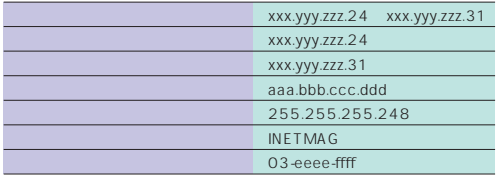

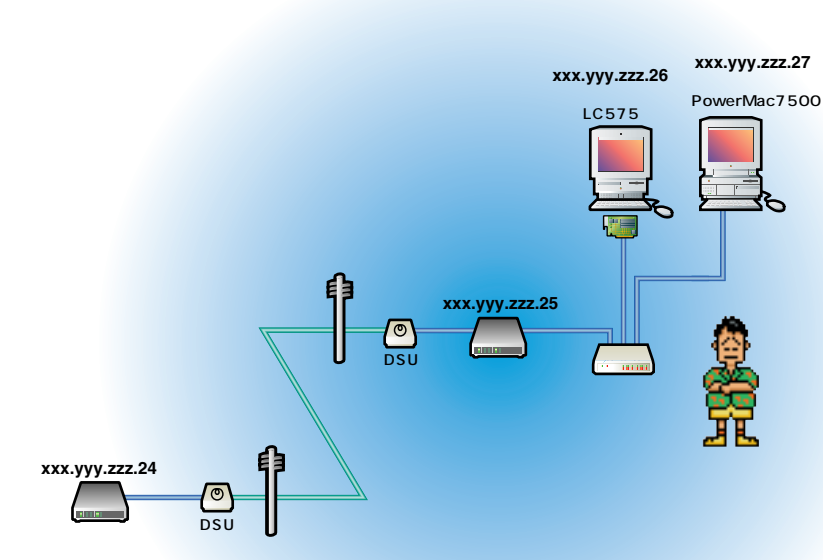

# Model Case *Macintosh* 1

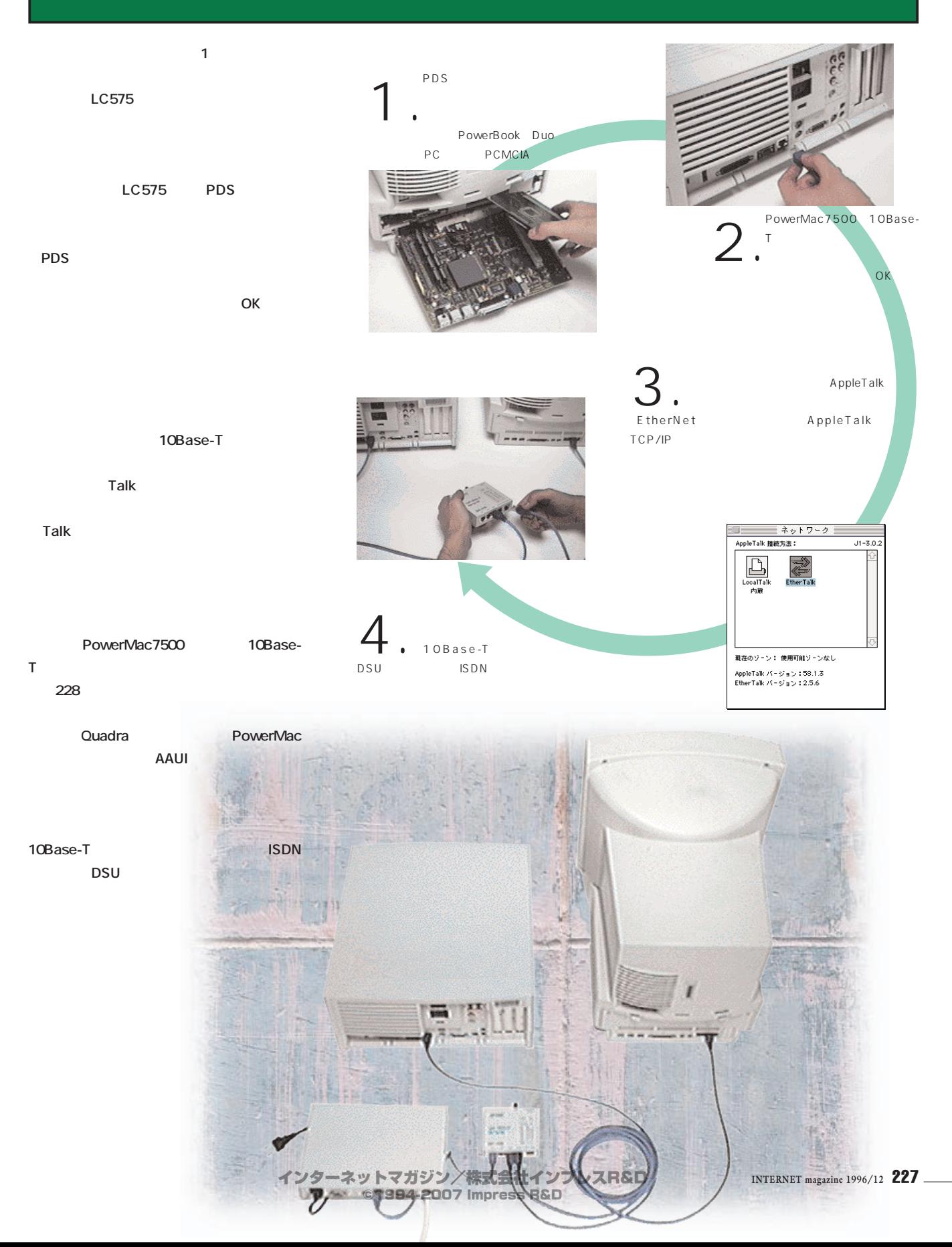

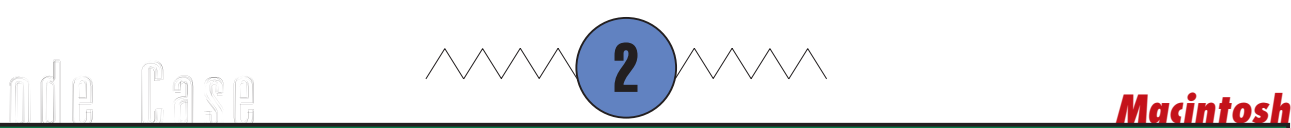

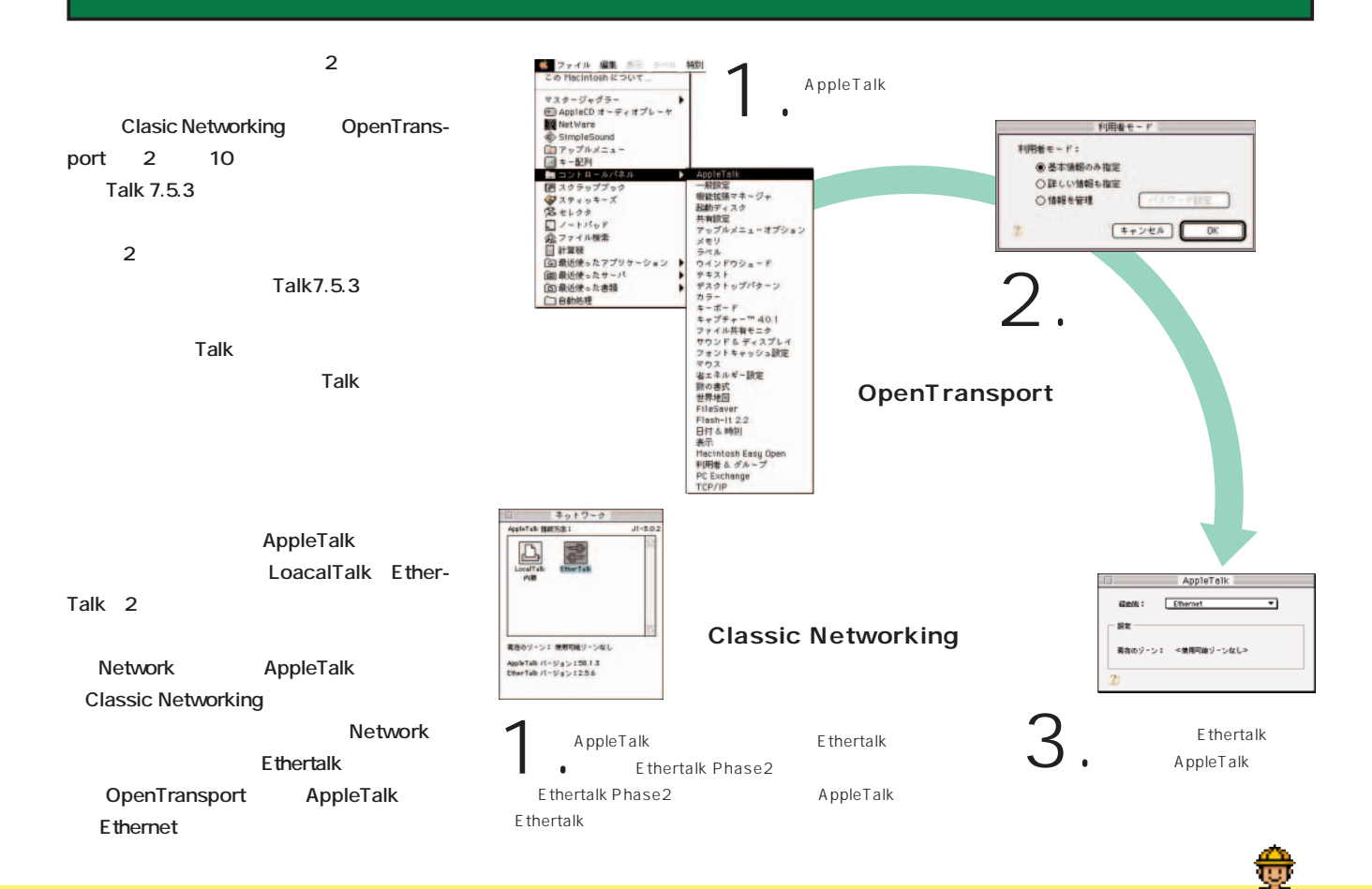

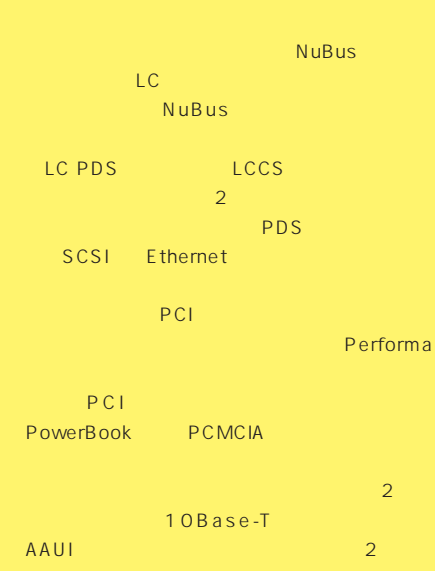

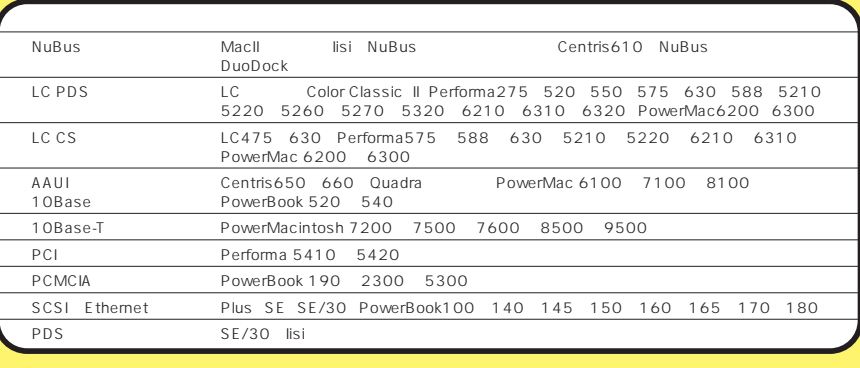

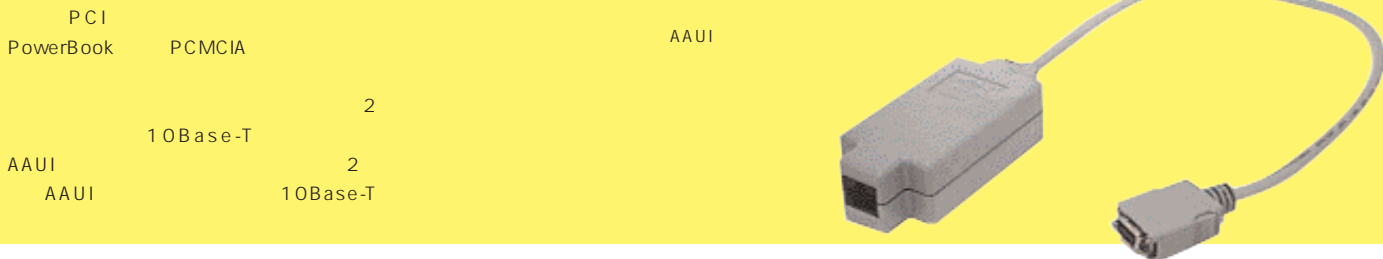

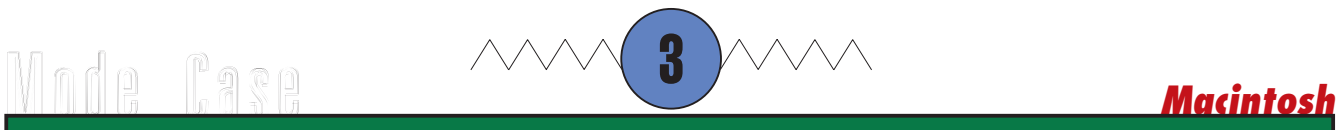

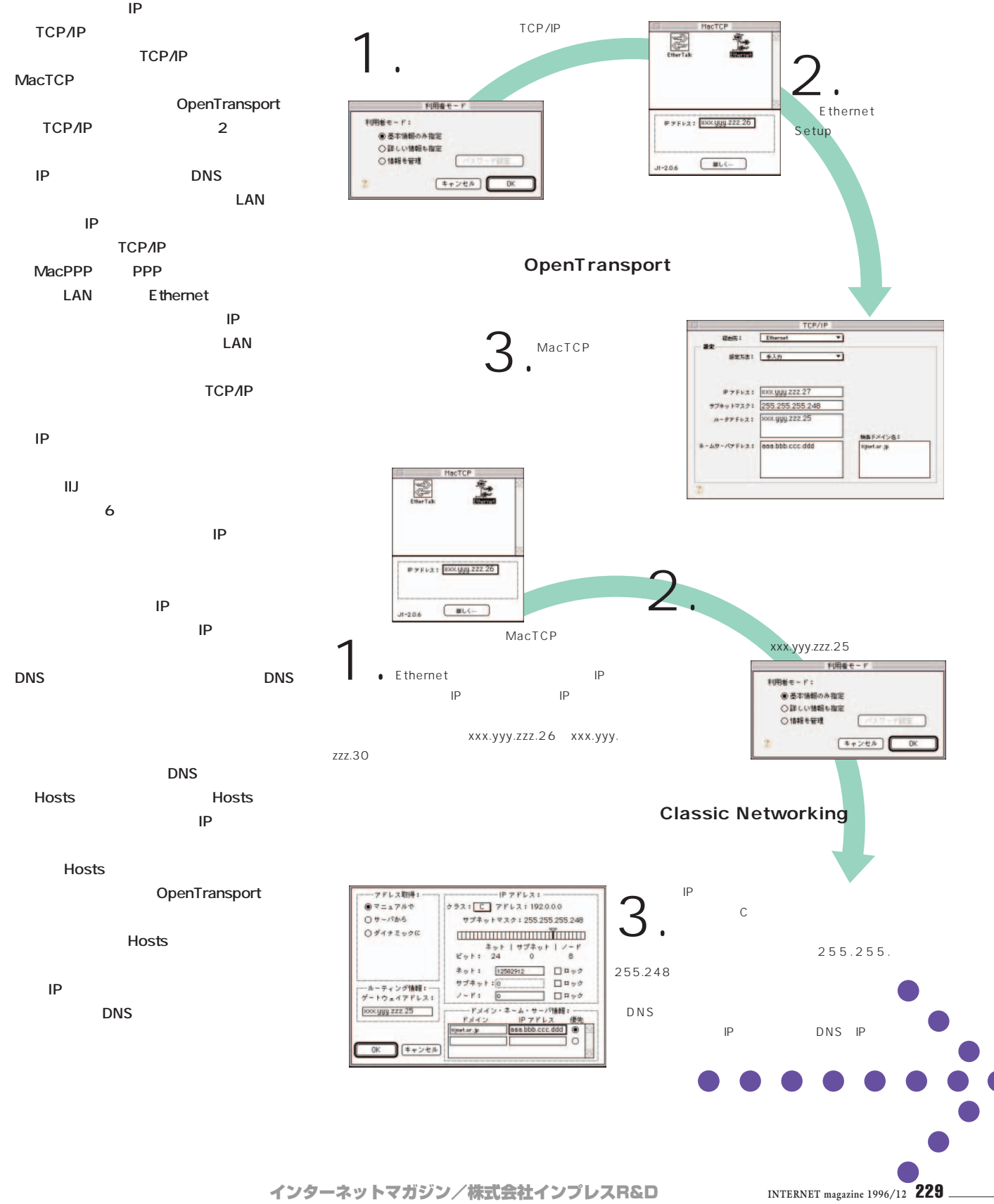

インターネットマガジン/株式会社インプレスR&D ©1994-2007 Impress R&D

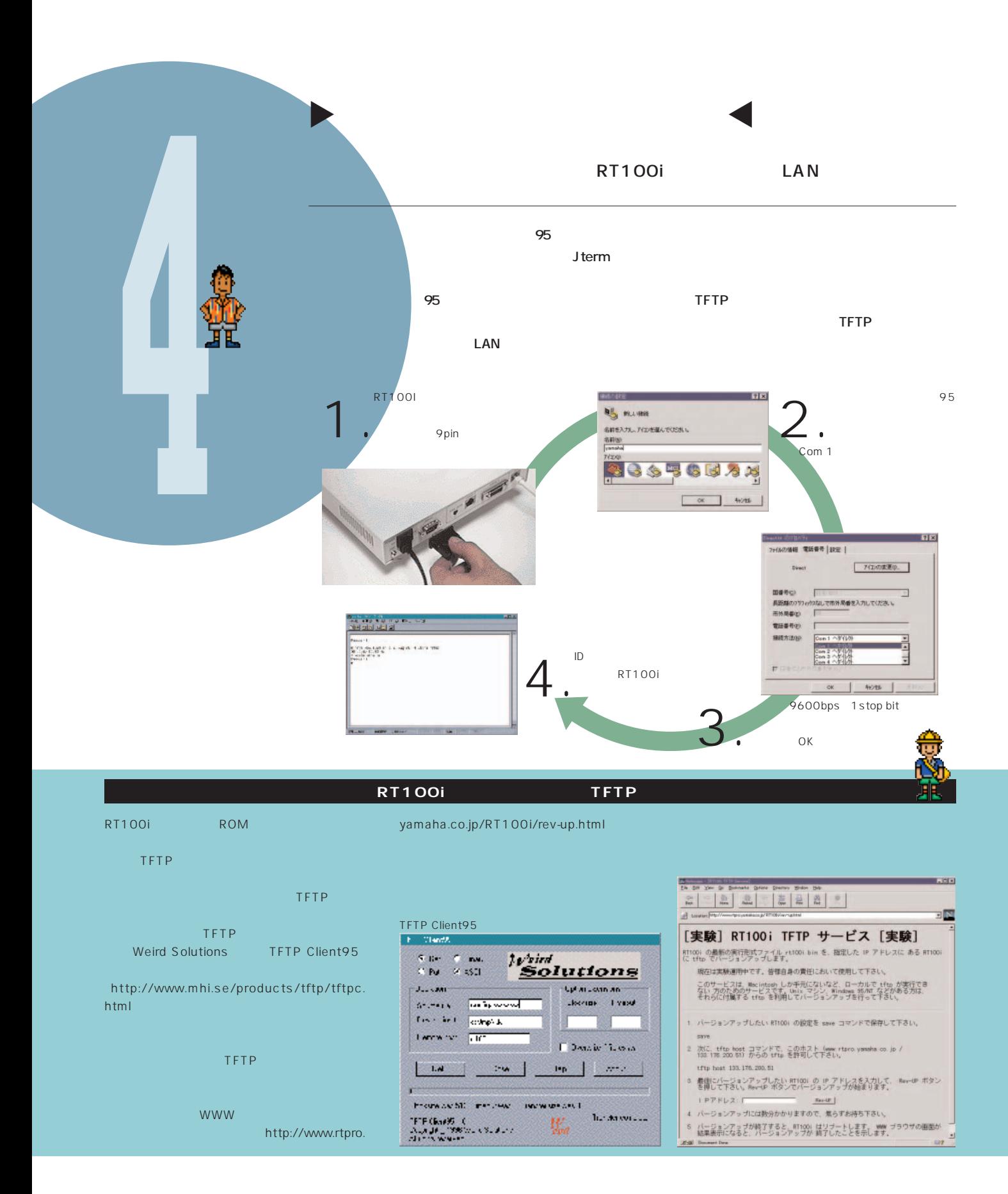

# $\blacktriangleright$  RT100i RT100i しょうかい こうしょうかい こうしょうかい こうしゅうしゅう しゅうしゅうしゅう しゅうしゅうしゅうしゅうしゅうしゅうしゅうしゅうしゅうしゅう

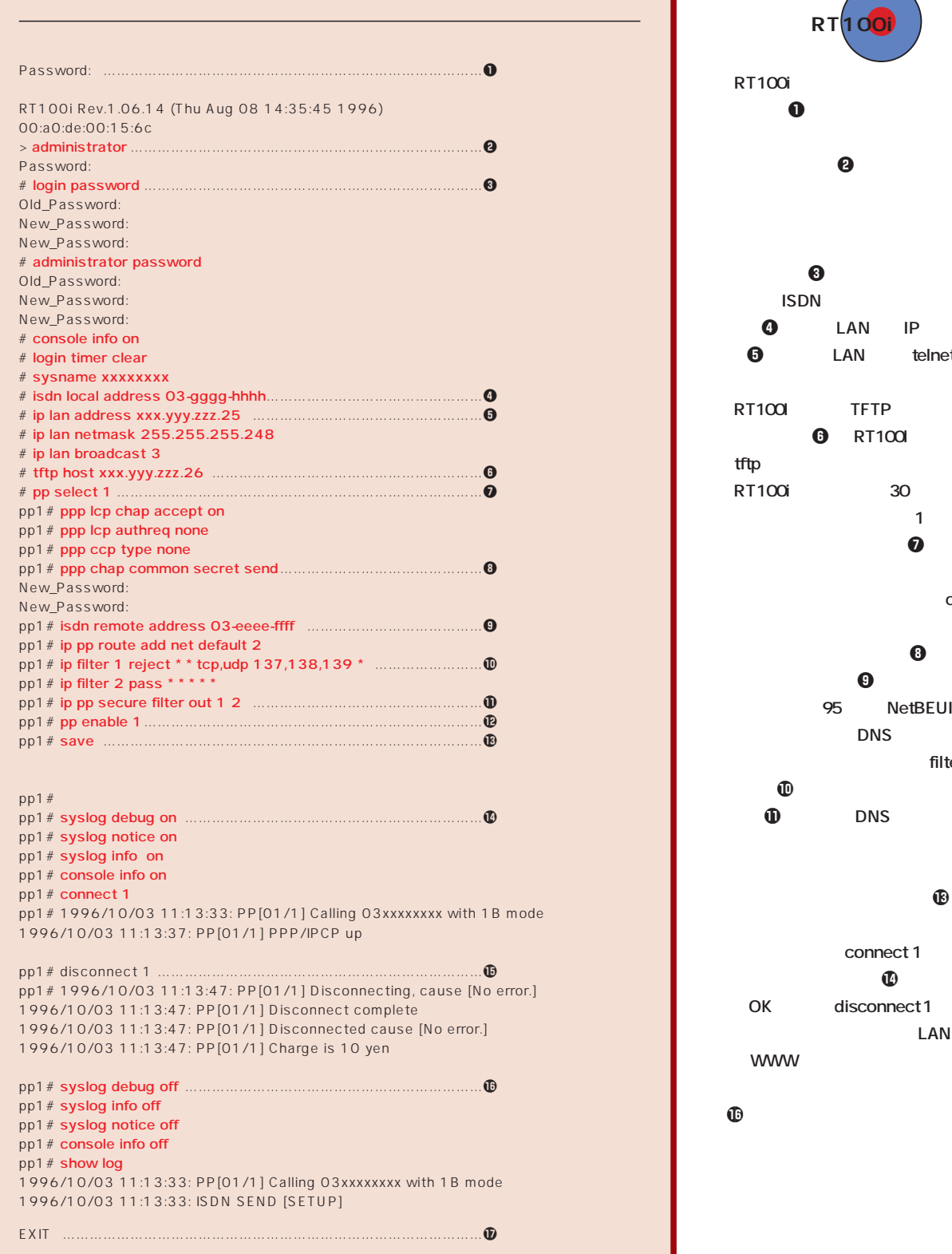

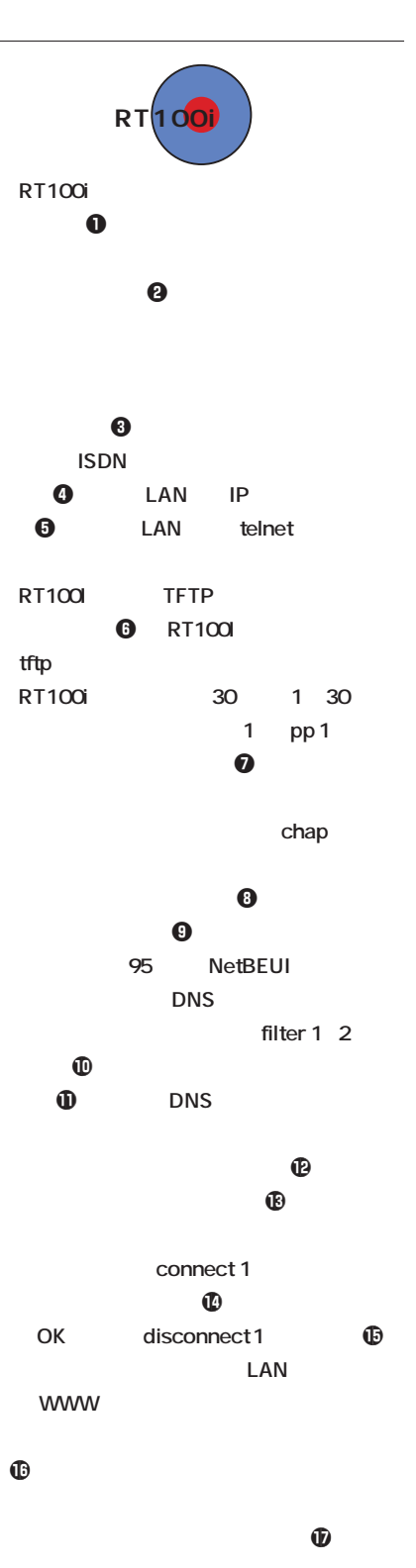

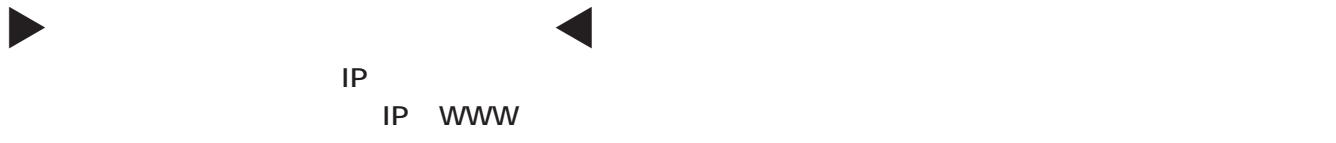

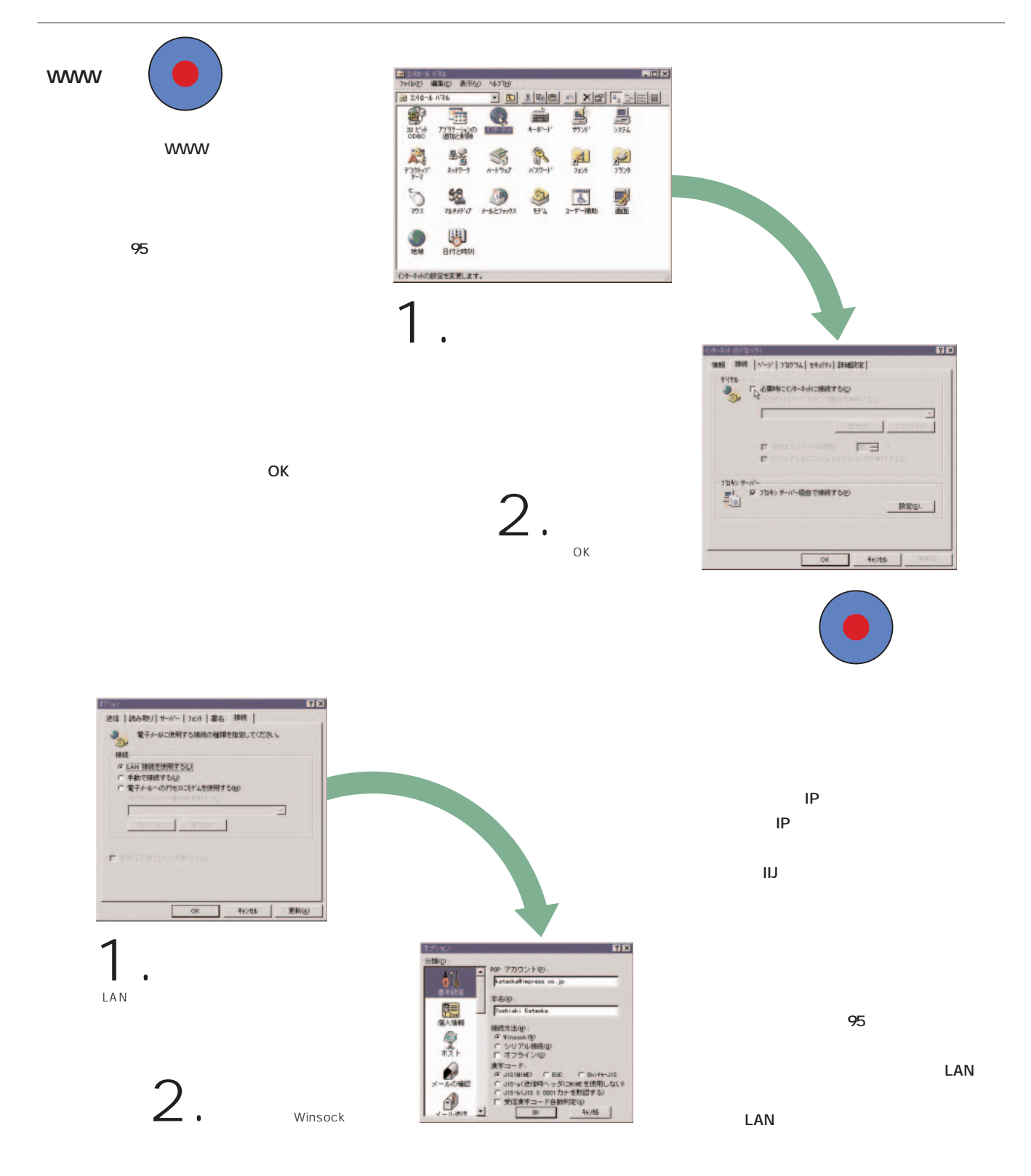

T

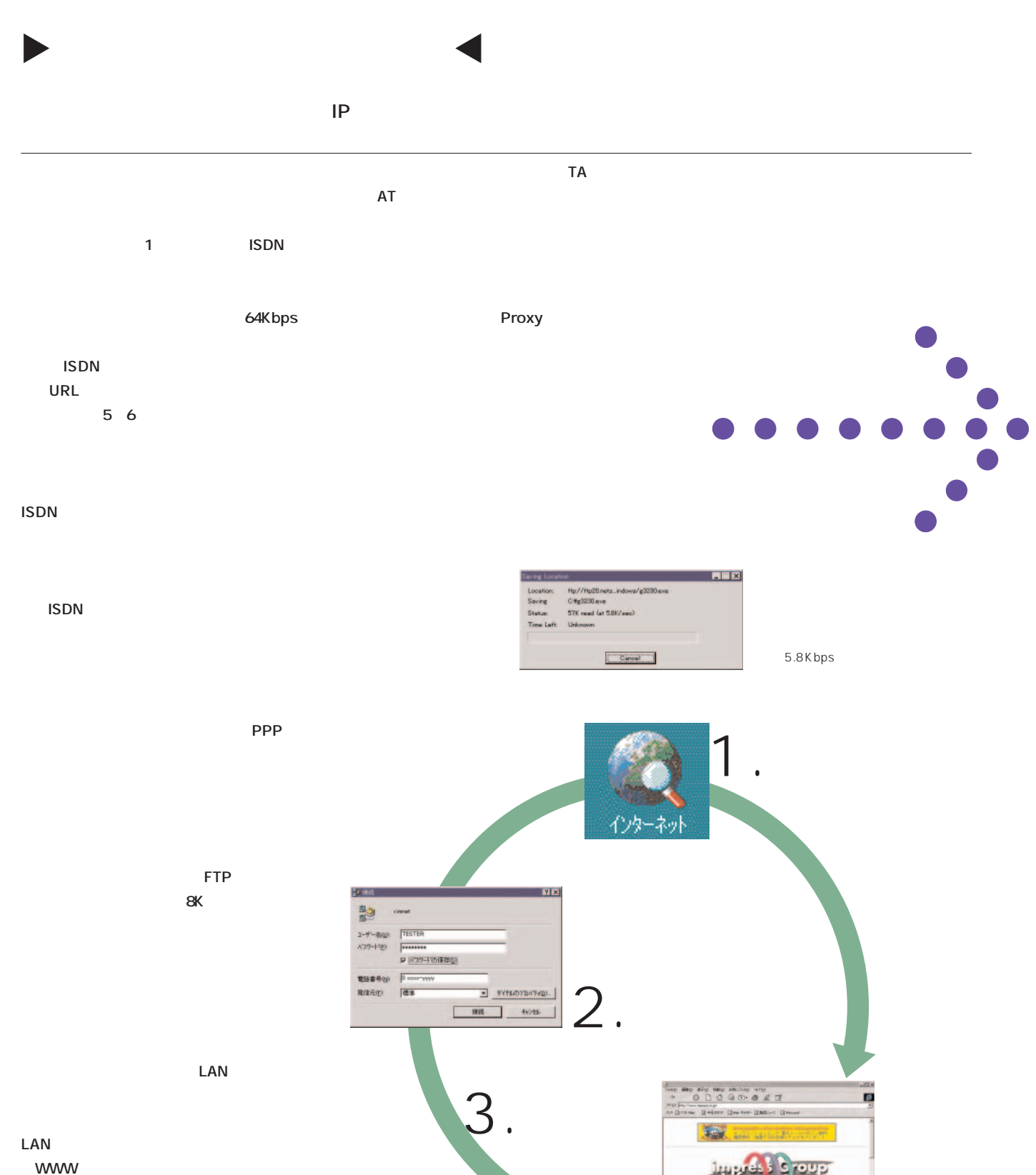

インターネットマガジン/株式会社インプレスR&D ©1994-2007 Impress R&D

LAN TCP/IP

Da

Gro pesses<br>Pesses<br>Faces

置

**MARINE THAT** Tokyona Precizacione

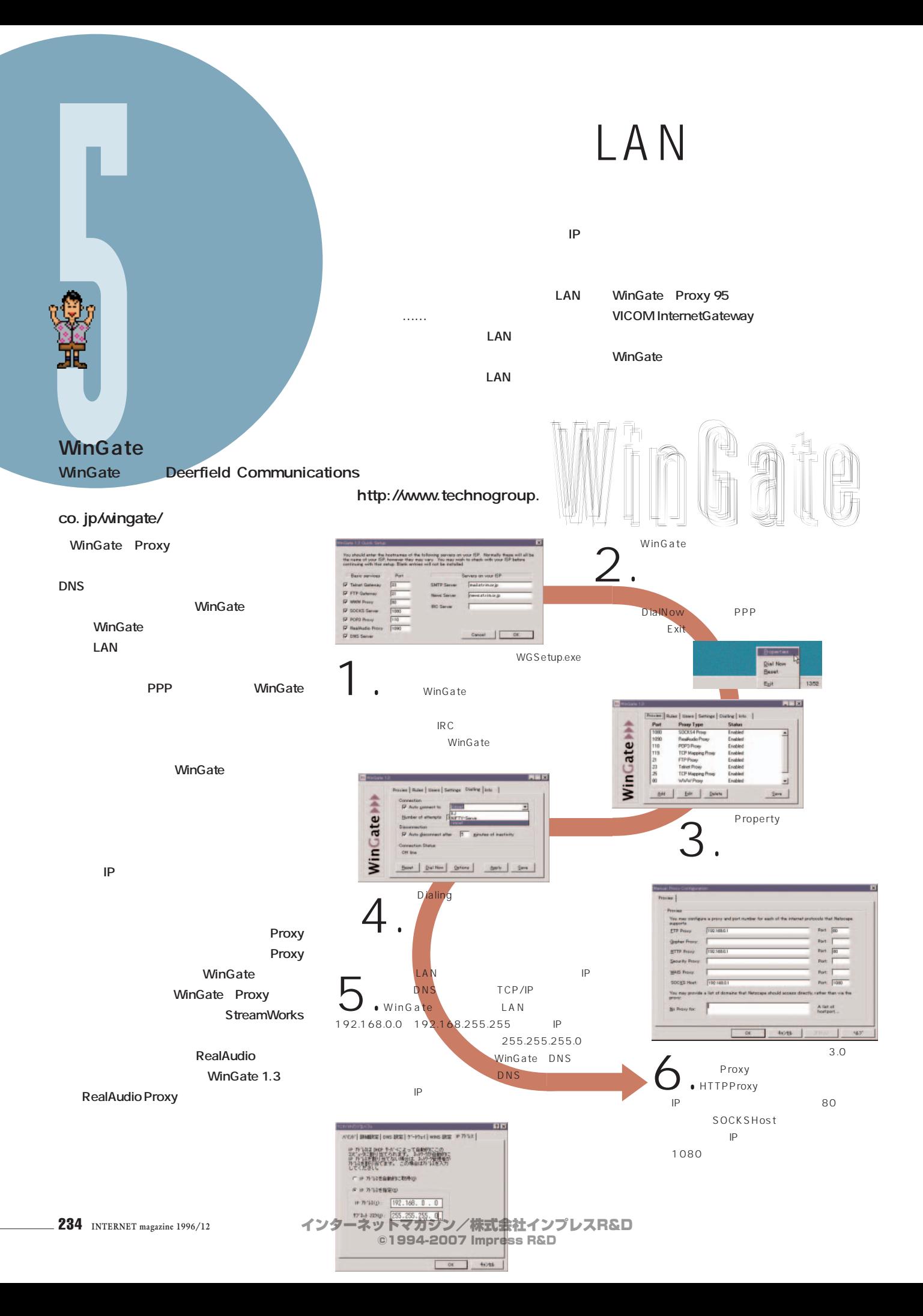

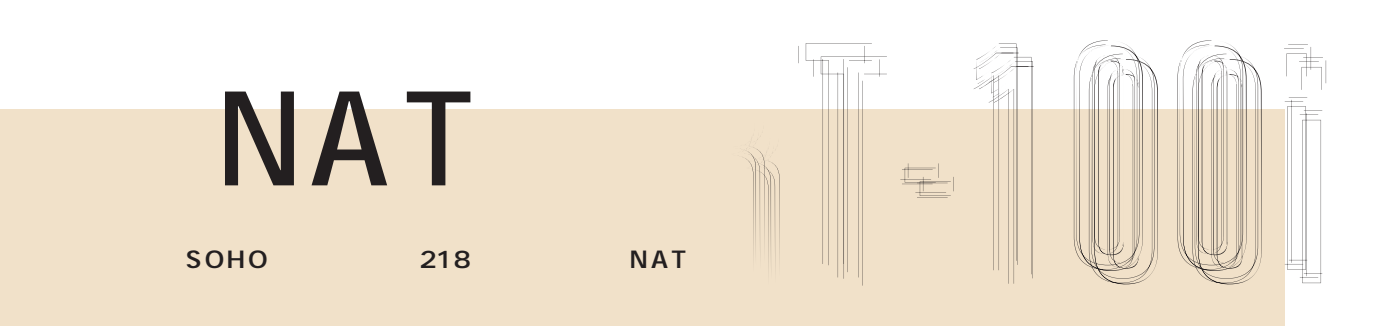

## **RT100i NAT はらいになっていたが、そのようになっていたが、**

**NAT ISDN NAT** RFC1631

**transition in the contract of the contract of the contract of the contract of the contract of the contract of the contract of the contract of the contract of the contract of the contract of the contract of the contract ネットの標準規格を定めている「RFC」** 1918 IP **アドレスの変換を行います。その変換は1 1つには、グローバルアドレス1つには** 1 **RT100i することが可能なので、1つのグローバル**

**RT100i** NAT

**NAT 合、1 のホストしかインターネットに接 ではないことではない。これではないことではない。これではないことです。これではないことです。これではないことです。これではないことです。これではないことである。これではない RT100i** IP Masquer**ade アイピー・マスカレード) という機**

**NAT THE RESERVE OF STREET IP** IP Masquerade **IP Masquerade** Linux **ストレスに関することには、IP**アドレスに関することに **UDP/TCP で、1つのグローバルアドレスに対して、同**

**す。ただし、あくまで同時には1台だけです。** した<sub>が、</sub>というところには、1台。 **ろがネックとなっています。「同時に1台」 続で1つしかグローバルアドレスがなくて** LAN

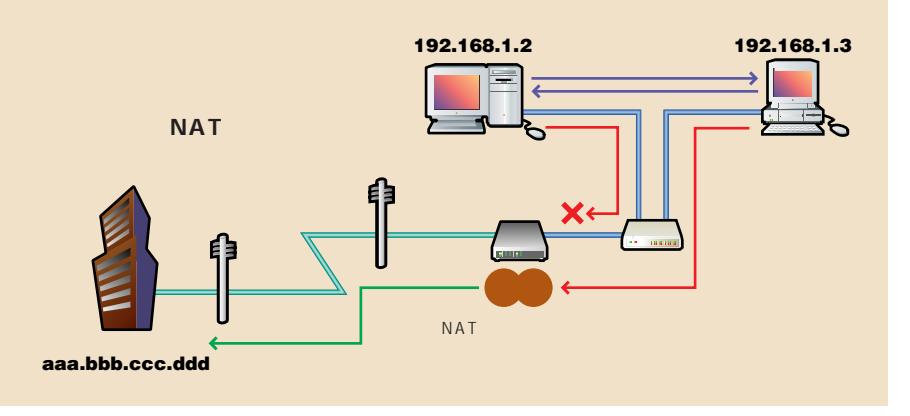

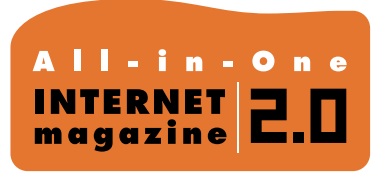

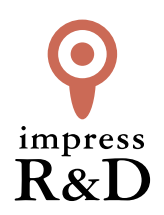

# 「インターネットマガジン バックナンバーアーカイブ] ご利用上の注意

この PDF ファイルは、株式会社インプレス R&D(株式会社インプレスから分割)が 1994 年~2006 年まで 発行した月刊誌『インターネットマガジン』の誌面を PDF 化し、「インターネットマガジン バックナンバー アーカイブ」として以下のウェブサイト「All-in-One INTERNET magazine 2.0」で公開しているものです。

## http://i.impressRD.jp/bn

このファイルをご利用いただくにあたり、下記の注意事項を必ずお読みください。

- ●記載されている内容(技術解説、URL、団体・企業名、商品名、価格、プレゼント募集、アンケートなど)は発行当 時のものです。
- ●収録されている内容は著作権法上の保護を受けています。著作権はそれぞれの記事の著作者(執筆者、写真 の撮影者、イラストの作成者、編集部など)が保持しています。
- ●著作者から許諾が得られなかった著作物は収録されていない場合があります。
- ●このファイルやその内容を改変したり、商用を目的として再利用することはできません。あくまで個人や企業の 非商用利用での閲覧、複製、送信に限られます。
- ●収録されている内容を何らかの媒体に引用としてご利用する際は、出典として媒体名および月号、該当ページ 番号、発行元(株式会社インプレス R&D)、コピーライトなどの情報をご明記ください。
- ●オリジナルの雑誌の発行時点では、株式会社インプレス R&D(当時は株式会社インプレス)と著作権者は内容 が正確なものであるように最大限に努めましたが、すべての情報が完全に正確であることは保証できません。こ のファイルの内容に起因する直接的および間接的な損害に対して、一切の責任を負いません。お客様個人の 責任においてご利用ください。

 このファイルに関するお問い合わせ先 株式会社インプレスR&D All-in-One INTERNET magazine 編集部

im-info@impress.co.jp

Copyright © 1994-2007 Impress R&D, an Impress Group company. All rights reserved.